## Índice de contenidos

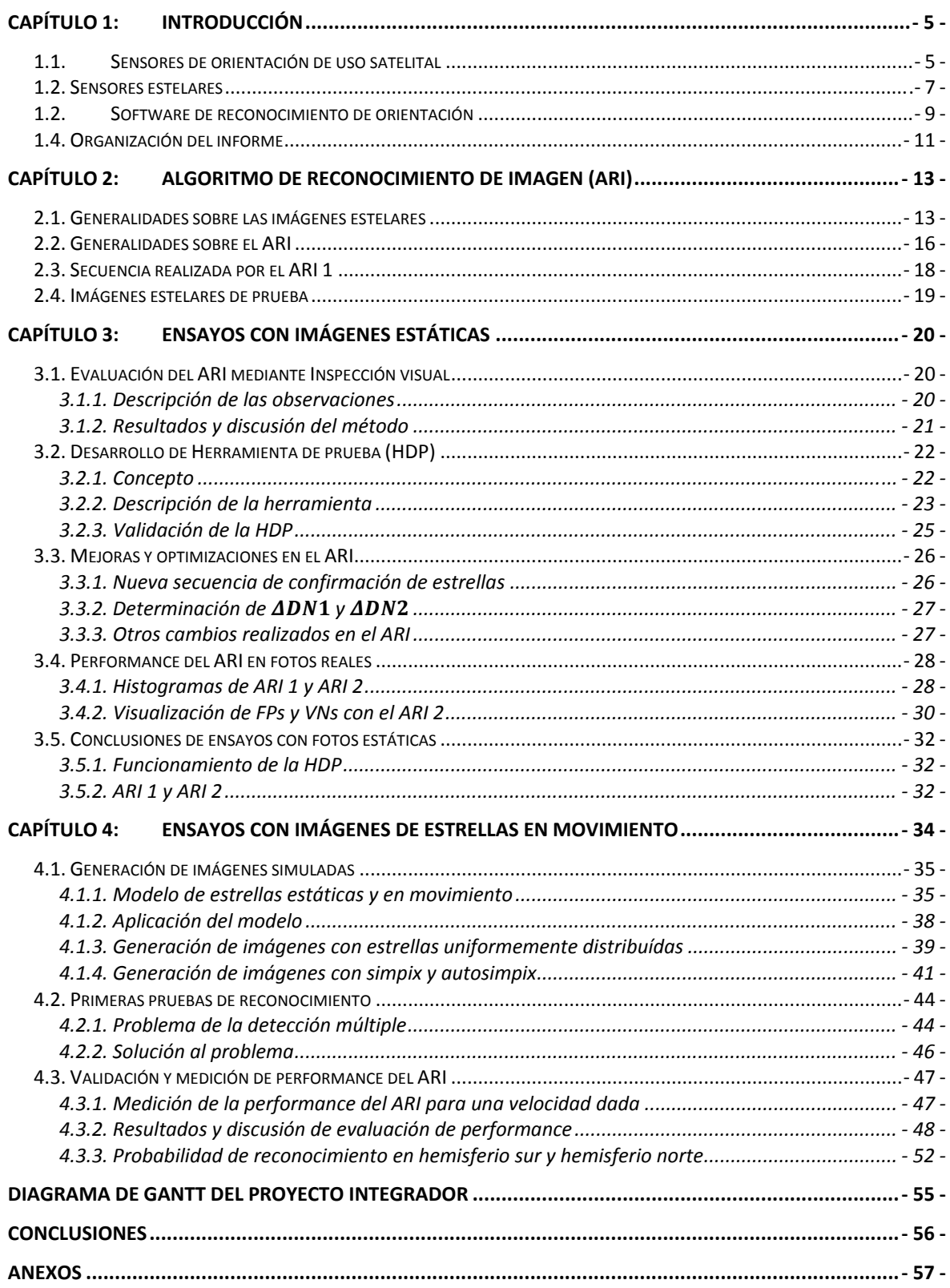

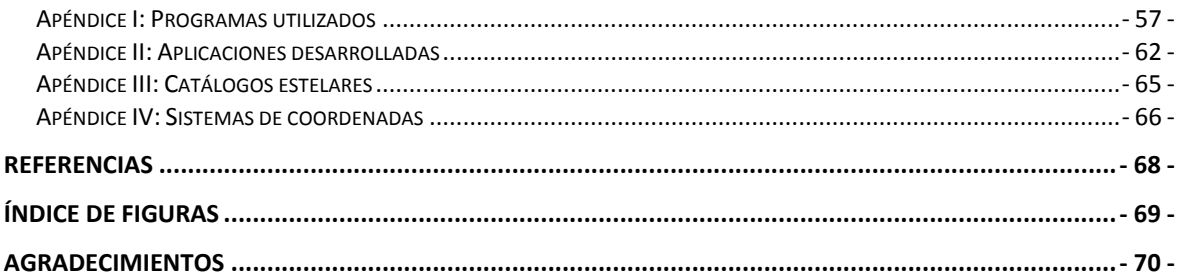